## **pyAM Documentation**

*Release latest*

August 05, 2015

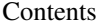

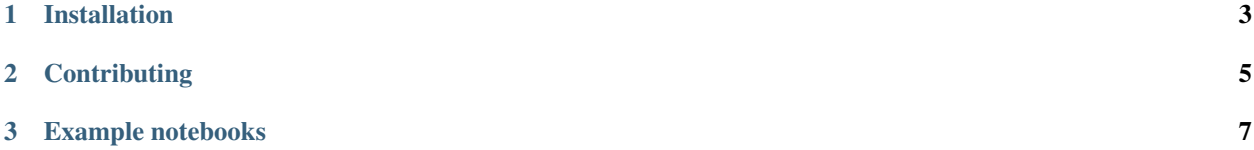

Python package for solving assortative matching models with two-sided heterogeneity. The theoretical framework behind the class of models solved by pyAM is described in [Eeckhout and Kircher \(2012\).](http://homepages.econ.ed.ac.uk/~pkircher/Papers/Sorting-and-Factor-Intensity.pdf)

## **Installation**

<span id="page-6-0"></span>Assuming you have [pip](https://pypi.python.org/pypi/pip) on your computer (as will be the case if you've [installed Anaconda\)](http://quant-econ.net/getting_started.html#installing-anaconda) you can install the latest stable release of pyam by typing

\$ pip install pyam

at a terminal prompt.

## **Contributing**

<span id="page-8-0"></span>If you wish to contribute to the project you will likely want to install from source. First your will need to fork and then clone the source repository.

\$ git clone https://github.com/YOUR-USERNAME/pyAM.git

Next create a new *conda* development environment

\$ conda create -n pyam-dev python anaconda

activate the newly created development environment

\$ source activate pyam-dev

and install additional dependencies not available within Anaconda.

\$ pip install pycollocation \$ pip install seaborn

Finally, change into your local clone of the *pyam* source directory and install the package in development mode.

\$ pip install -e .

## **Example notebooks**

<span id="page-10-0"></span>At the moment there are two example notebooks, one for [positive assortative matching](https://github.com/davidrpugh/pyAM/blob/master/examples/positive-assortative-matching.ipynb) and one for [negative assortative](https://github.com/davidrpugh/pyAM/blob/master/examples/negative-assortative-matching.ipynb) [matching](https://github.com/davidrpugh/pyAM/blob/master/examples/negative-assortative-matching.ipynb) in the *examples* directory. The positive assortative matching works fine; the negative assortative matching, however, does not yet work (I suspect because of a poor algorithm for the initial guess).